# МИНОБРНАУКИ РОССИИ федеральное государственное бюджетное образовательное учреждение высшего образования «Нижегородский государственный технический университет им. Р.Е. Алексеева» (НГТУ)

Дзержинский политехнический институт (филиал)

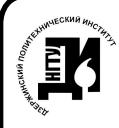

 ДОКУМЕНТ ПОДПИСАН ЭЛЕКТРОННОЙ ПОДПИСЬЮ

Сертификат: 056E86B29D369D826C7E310ADEA6E8DA Владелец: Петровский Александр Михайлович Действителен: с 03.08.2022 до 27.10.2023

УТВЕРЖДАЮ: Директор института:  $\frac{\text{A.M.} \Pi \text{et} \text{S}}{6.05 \cdot \text{S} \cdot \text{S}}$ мая 2022 г. мая  $2022 \text{ r.}$ 

# **РАБОЧАЯ ПРОГРАММА ДИСЦИПЛИНЫ Б1.В.ОД.5 Проектирование интерфейсов**

 (индекс и наименование дисциплины по учебному плану) для подготовки бакалавров

Направление подготовки: 01.03.04 Прикладная математика

Направленность: Математические и компьютерные методы для современных технологий

Форма обучения: очная Год начала подготовки 2022

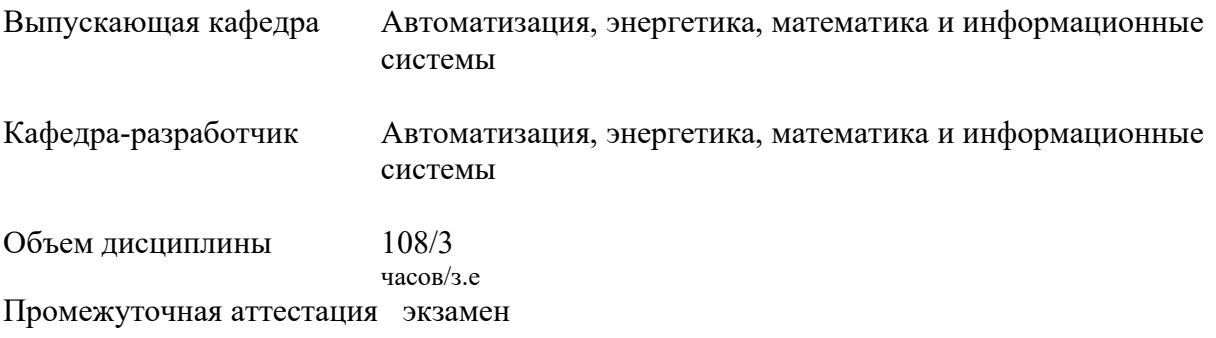

Разработчики: ст. преподаватель Сутырин Федор Юрьевич, преподаватель Жуков Илья Валерьевич

Рабочая программа дисциплины: разработана в соответствии с Федеральным государственным образовательным стандартом высшего образования (ФГОС ВО 3++) по направлению подготовки 01.03.04 Прикладная математика, утвержденного приказом МИНОБРНАУКИ РФ от 10 января 2018 года № 11 на основании учебного плана, принятого УС ДПИ НГТУ

протокол от 28.04.2022 № 8

Рабочая программа одобрена на заседании кафедры-разработчика РПД Автоматизация, энергетика, математика и информационные системы протокол от 05.05.2022 № 6

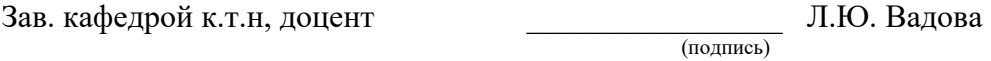

СОГЛАСОВАНО:

Заведующий выпускающей кафедрой Автоматизация, энергетика, математика и информационные системы к.т.н, доцент П.Ю. Вадова

(подпись)

Начальник ОУМБО \_\_\_\_\_\_\_\_\_\_\_\_\_\_\_\_\_\_ И.В. Старикова (подпись)

Рабочая программа зарегистрирована в ОУМБО: 01.03.04 - 38

# **СОДЕРЖАНИЕ**

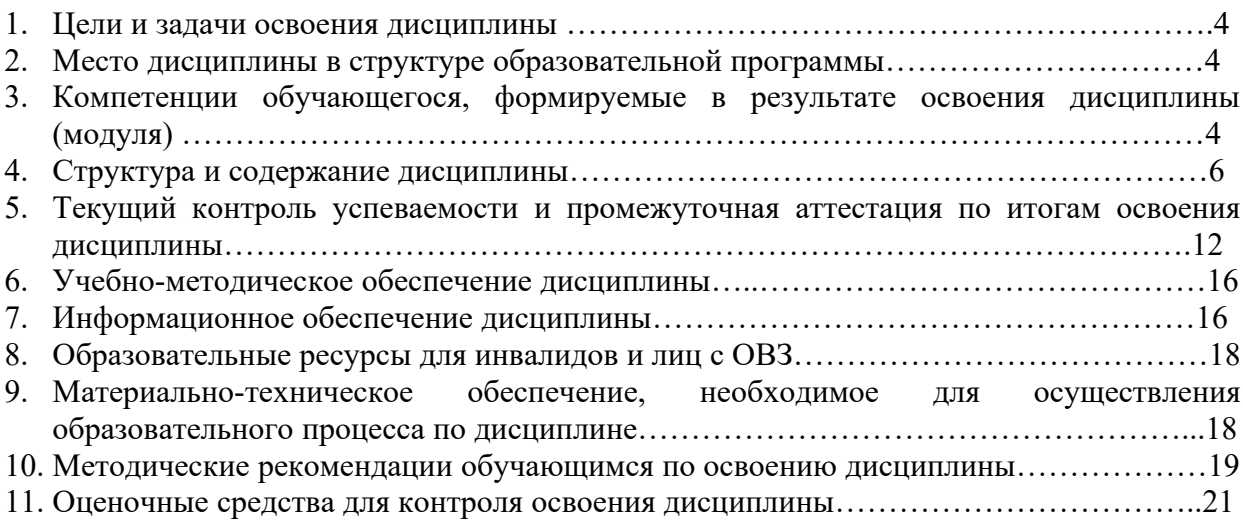

#### **1 ЦЕЛИ И ЗАДАЧИ ОСВОЕНИЯ ДИСЦИПЛИНЫ**

#### **Цель освоения дисциплины:**

Целью освоения дисциплины является способность анализировать арсенал имеющегося прикладного программного обеспечения для выбора эффективных средств построения пользовательских интерфейсов.

#### **Задачи освоения дисциплины (модуля):**

- Применение знаний основ построения пользовательских интерфейсов, основных способов и возможностей среды разработки пользовательских интерфейсов, средств создания динамических интерфейсов и привязки интерфейсов к внешним данным для разработки требований при проектировании программного обеспечения;

- Знание средств разработки пользовательских интерфейсов среды Visual Studio, технологий конструирования интерфейсов, методов отладки и тестирования при выборе средств реализации требований к программному обеспечению.

# **2 МЕСТО ДИСЦИПЛИНЫ В СТРУКТУРЕ ОБРАЗОВАТЕЛЬНОЙ ПРОГРАММЫ**

Учебная дисциплина (модуль) Проектирование интерфейсов включена в перечень дисциплин вариативной части (формируемой участниками образовательных отношений), определяющий направленность ОП. Дисциплина реализуется в соответствии с требованиями ФГОС, ОП ВО и УП.

Дисциплина базируется на следующих дисциплинах: Информатика, Объектноориентированное программирование, Банки и базы данных.

Дисциплина Проектирование интерфейсов является основополагающей для изучения дисциплины Программирование для Интернет и для выполнения выпускной квалификационной работы.

Рабочая программа дисциплины для инвалидов и лиц с ограниченными возможностями здоровья разрабатывается индивидуально с учетом особенностей психофизического развития, индивидуальных возможностей и состояния здоровья таких обучающихся, по их личному заявлению.

# **3 КОМПЕТЕНЦИИ ОБУЧАЮЩЕГОСЯ, ФОРМИРУЕМЫЕ В РЕЗУЛЬТАТЕ ОСВОЕНИЯ ДИСЦИПЛИНЫ (МОДУЛЯ)**

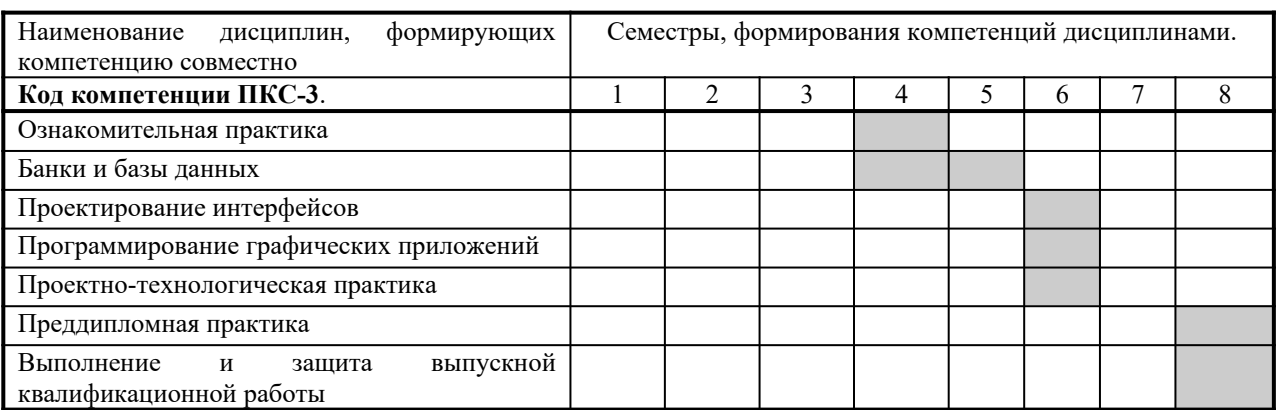

Таблица 1 – Формирование компетенции **ПКС-3** дисциплинами

# ПЕРЕЧЕНЬ ПЛАНИРУЕМЫХ РЕЗУЛЬТАТОВ ОБУЧЕНИЯ ПО ДИСЦИПЛИНЕ, СООТНЕСЕННЫХ С ПЛАНИРУЕМЫМИ РЕЗУЛЬТАТАМИ ОСВОЕНИЯ ОП

Таблица 2

# **Перечень планируемых результатов обучения по дисциплине, соотнесенных с планируемыми результатами освоения**

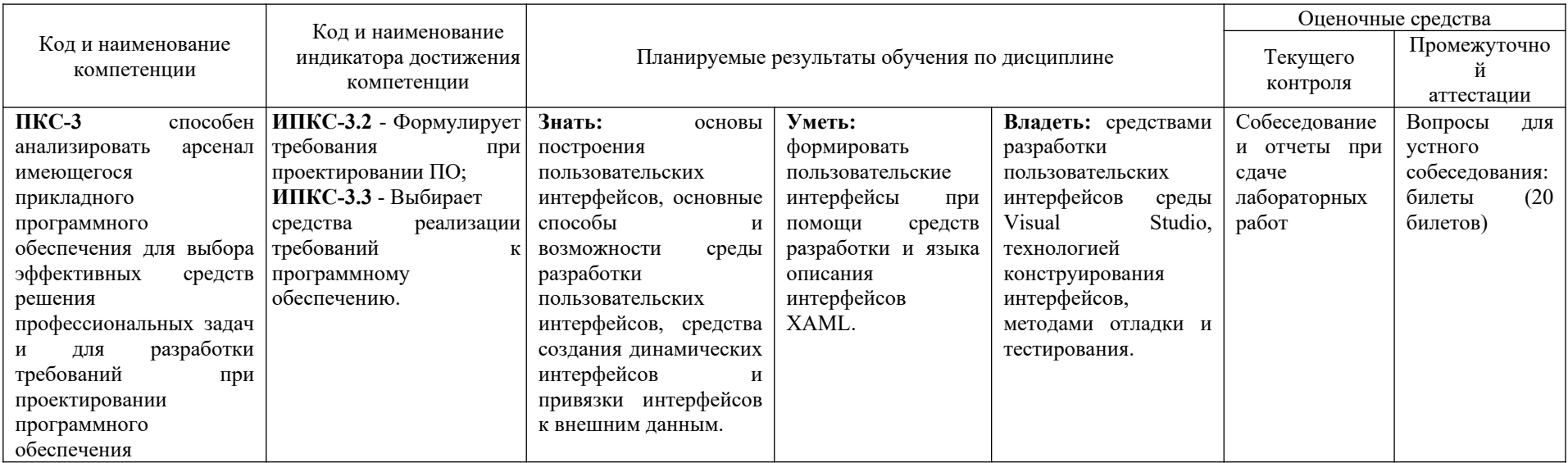

# **4 СТРУКТУРА И СОДЕРЖАНИЕ ДИСЦИПЛИНЫ**

# **4.1 Распределение трудоёмкости дисциплины по видам работ по семестрам**

Общая трудоёмкость дисциплины составляет 3 зач.ед./108 часов, распределение часов по видам работ семестрам представлено в табл. 3.

Формат изучения дисциплины: с использованием элементов электронного обучения

Таблица 3 – Распределение трудоёмкости дисциплины по видам работ по семестрам

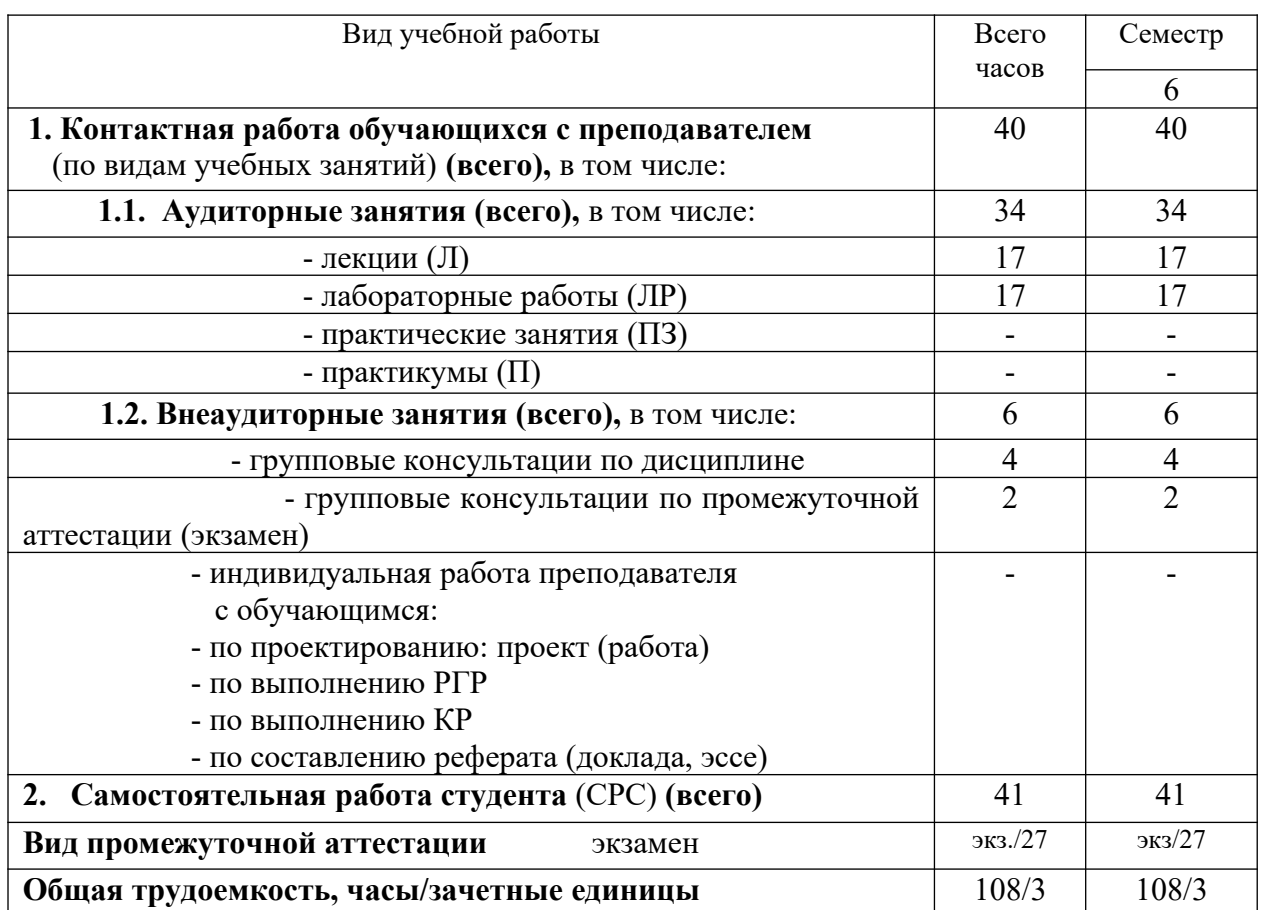

Для очной формы обучения

#### 4.2. Содержание дисциплины, структурированное по темам

<span id="page-8-0"></span> $\overline{1}$ 

Планируемые Виды учебной работы Наименовани (контролируемые) Контактная работа Самостоятельная работа обучающихся  $\mu$ то постанизи Наименование Реализация  $\mathbf{e}$ результаты используемых разработанно в рамках освоения: активных и Лабораторные<br>работы, час Практические<br>занятия, час Практическо  $\overline{r}$ кол УК:ОПК:ПК Вил СРС Наименование разделов, тем интерактивных й полготовки Электронного и индикаторы Текции, час образователь-(трудоемкост курса лостижения ных ь в часах) (трудоемкост компетенций технологий ь в часах) 6 семестр  $\Pi$ KC-3 Раздел 1. Среда разработок Visual Studio Конспект ИПК $C-3$  2  $6.1.1$  стр. 10-14 лекний Тема 1.1. Среда разработок Visual  $\vert$  1 Обсуждение  $\mathbf{1}$ со средой Studio. Знакомство презентации разработок Visual Studio, ero по теме функционалом основными  $\boldsymbol{\mathrm{M}}$ инструментами для формирования лекции пользовательских интерфейсов.  $6.1.1$  стр. 16-36 Тема 1.2. Окно конструктора 1  $\mathbf{1}$ среды разработок Visual Studio. Обзор существующих элементов управления, присутствующих на платформе WPF, их функционал и предназначение. работа  $6.1.1$  crp. 45-56 Лабораторная  $\mathcal{L}$  $\overline{4}$ Разбор  $N<sub>2</sub>1$ . Использование среды выполнения ЛР разработок у доски Visual Studio ЛЛЯ наполнения основной формы элементами управления.  $\Pi$ KC-3 6.1.3 стр. 17-22 Тема 1.3. События  $\overline{1}$  $\mathbf{1}$ Обсуждение элементов |

Таблица 4 - Содержание дисциплины, структурированное по темам для обучающихся очной формы обучения 1

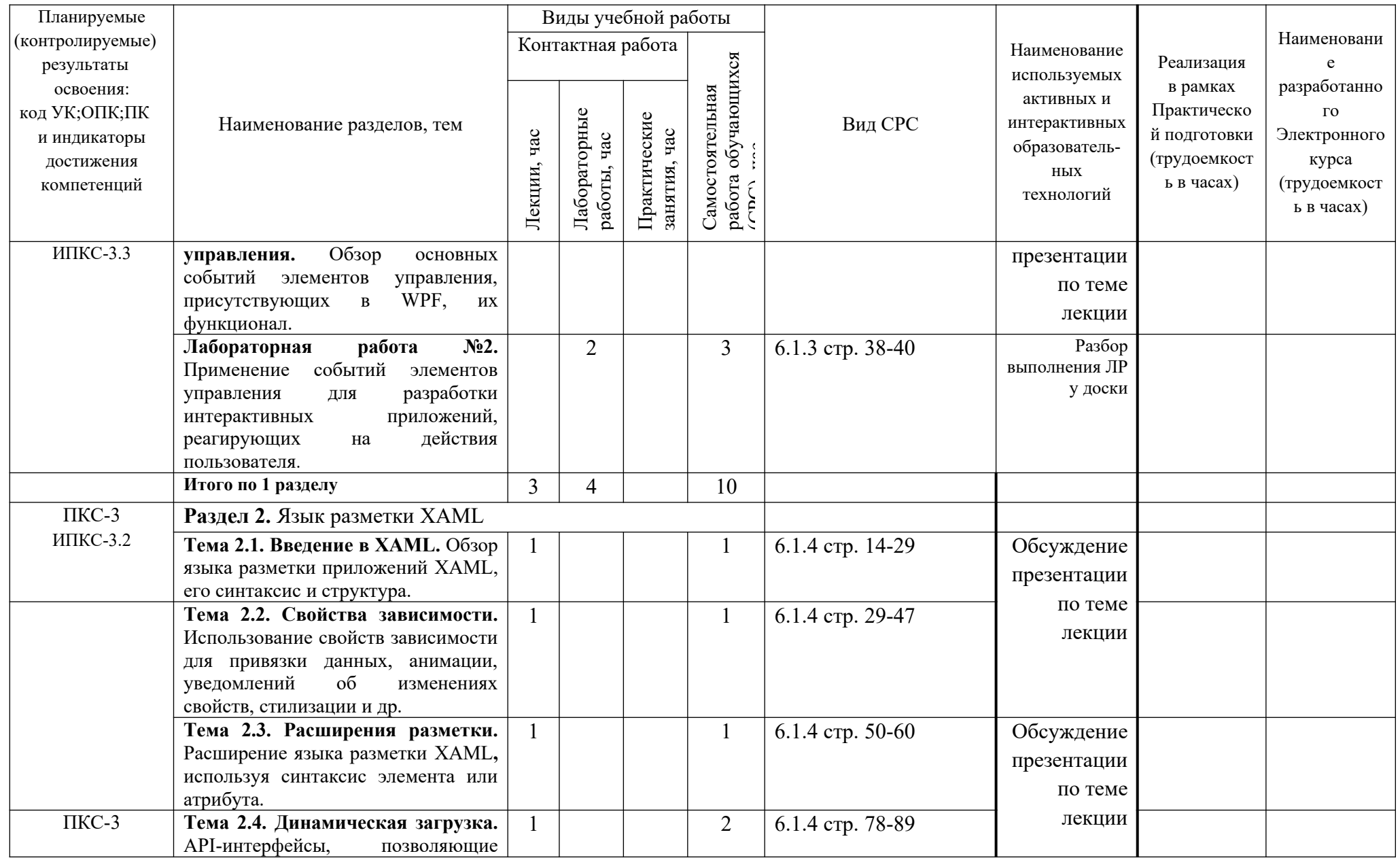

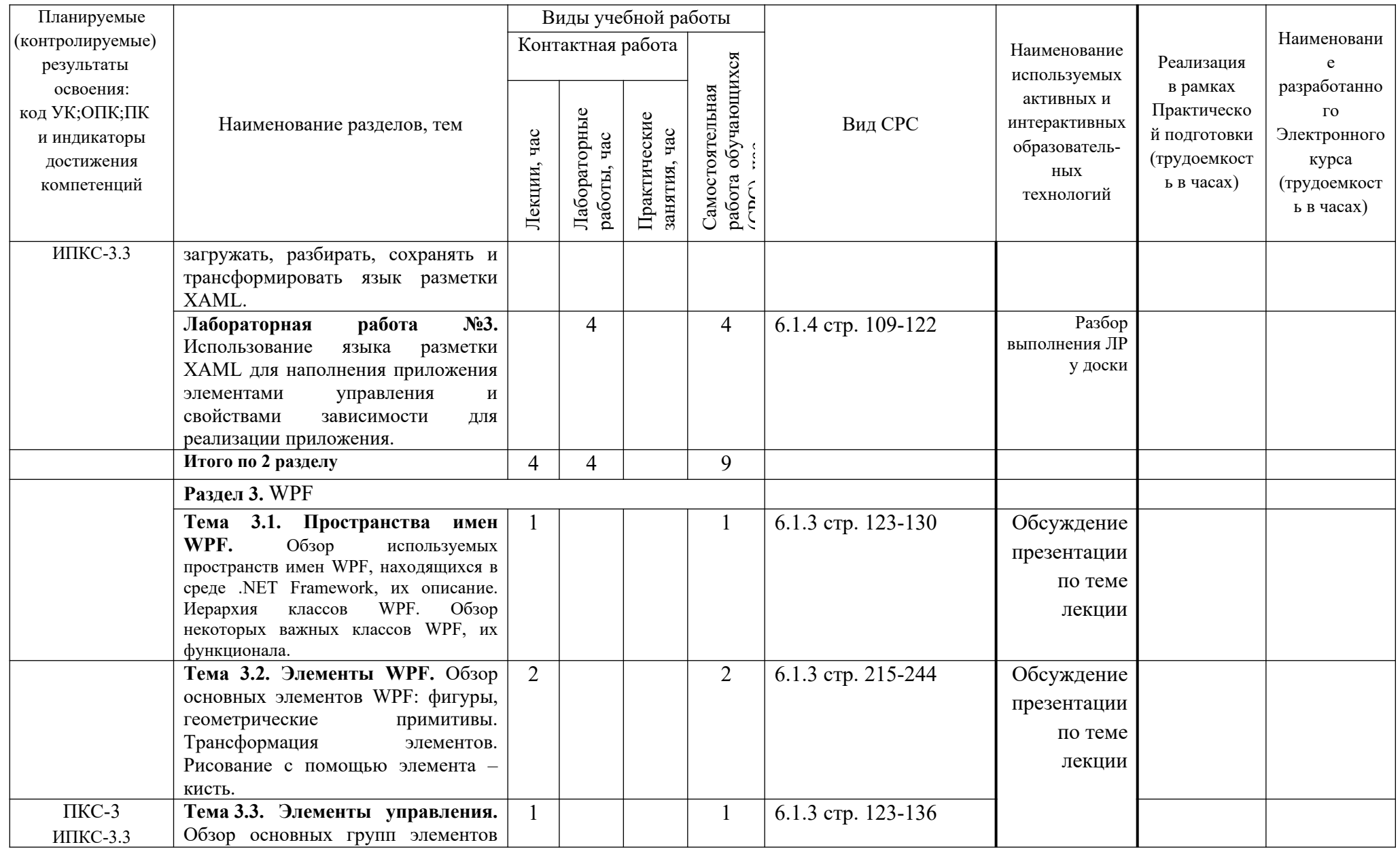

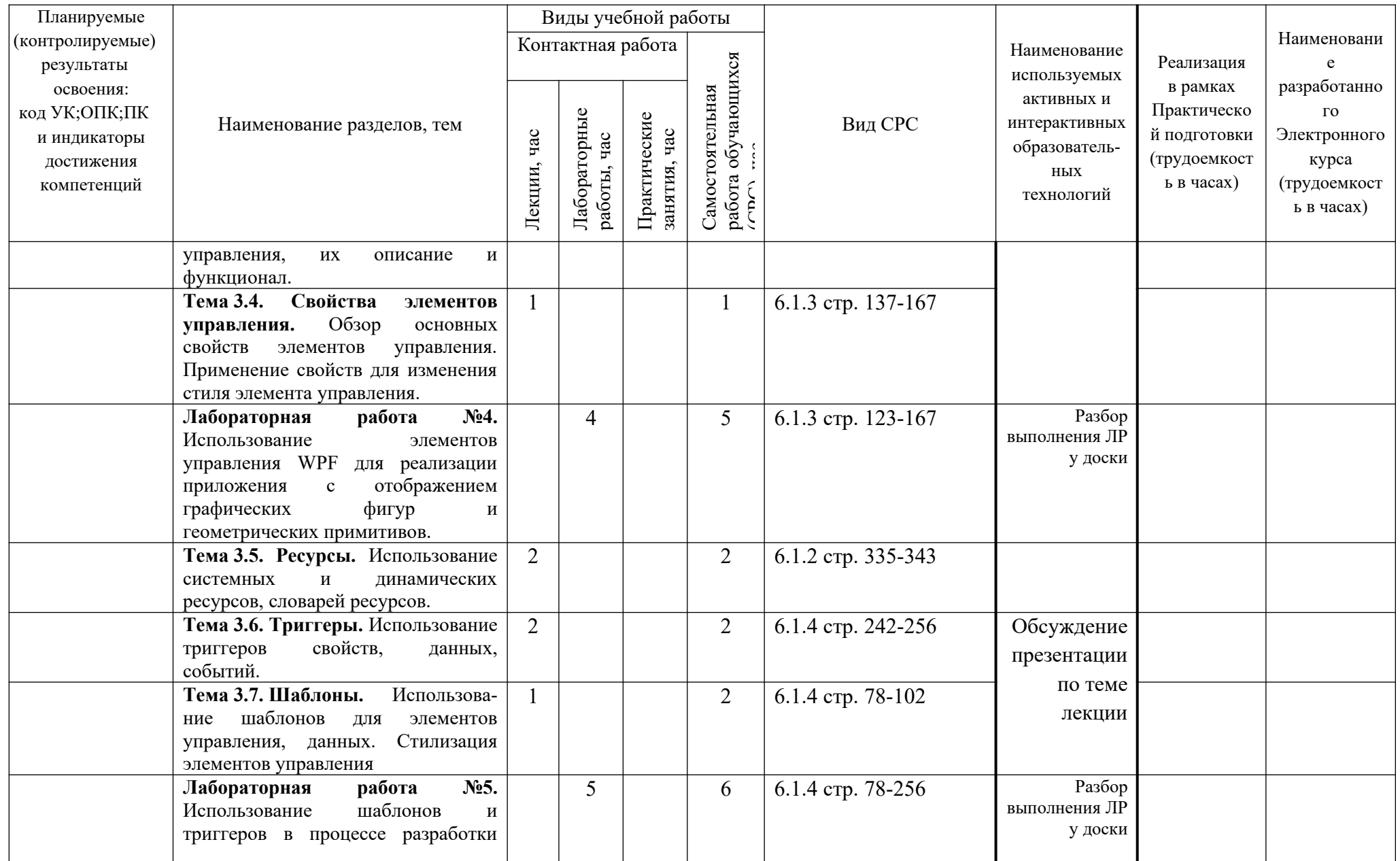

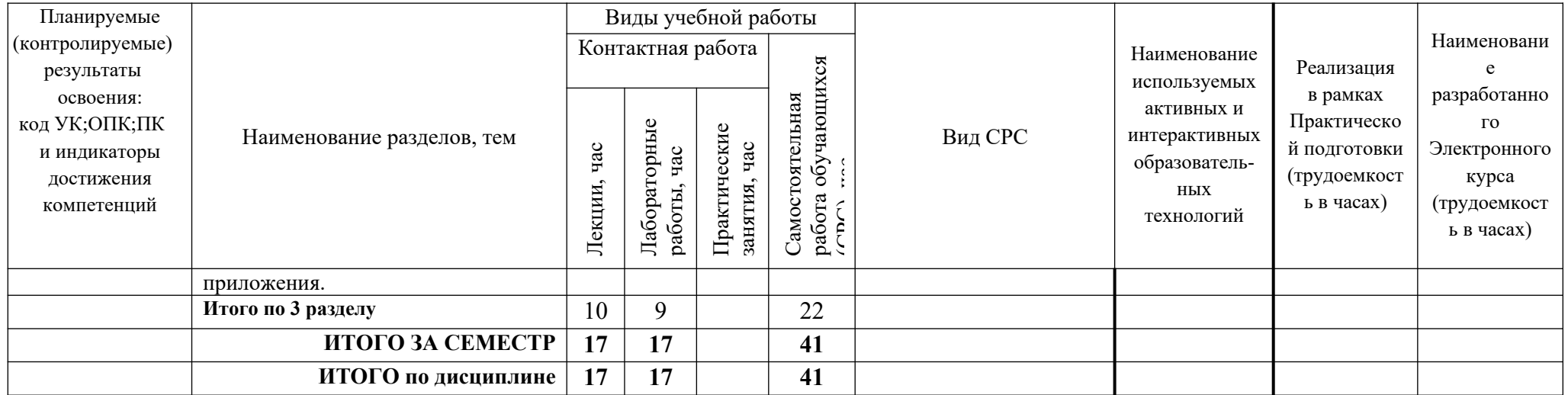

# 5 ТЕКУШИЙ КОНТРОЛЬ УСПЕВАЕМОСТИ И ПРОМЕЖУТОЧНАЯ АТТЕСТАЦИЯ ПО ИТОГАМ ОСВОЕНИЯ ДИСЦИПЛИНЫ

# 5.1. Типовые контрольные задания или иные материалы, необходимые для оценки знаний, умений и навыков и (или) опыта деятельности

# 1) Вопросы для собеседования перед лабораторными работами:

# Лабораторная работа №1.

- 1. Какие есть основные инструменты Visual Studio?
- 2. Какие есть элементы управления интерфейсом в Visual Studio?

# Лабораторная работа №2.

- 1. Какие есть основные события элементов управления в WPF?
- 2. Какой функционал основных событий элементов управления в WPF?
- 3. Как применить события элементов управления для разработки интерактивных приложений?

# Лабораторная работа №3.

- 1. Что такое XAML?
- 2. Какой синтаксис языка разметки приложений XAML?
- 3. Какова структура языка разметки приложений ХАМL?
- 4. Как использовать свойства зависимостей для стилизации в языке разметки XAML?

#### Лабораторная работа №4.

- 1. Как строятся фигуры в WPF?
- 2. Как строятся геометрические примитивы в WPF?
- 3. Как трансформируются элементы в WPF?
- 4. Как рисовать с помощью элемента кисть в WPF?

# Лабораторная работа №5.

- 1. Как использовать триггеры свойств в WPF?
- 2, Как использовать триггеры данных в WPF?
- 3. Как использовать триггеры событий в WPF?
- 4. Как использовать шаблоны для элементов управления в WPF?
- 5. Как использовать шаблоны для данных в WPF?
- 5. Как использовать шаблоны для стилизации элементов управления в WPF?

#### Задания к лабораторным работам  $2)$

Лабораторная работа №1. Создать основную форму и наполнить её элементами управления на основе среды разработок Visual Studio.

Лабораторная работа №2. Разработать интерактивное приложение, реагирующее на действие пользователя, используя события элементов управления.

Лабораторная работа №3. Разработать приложение с элементами управления свойствами зависимостей с использованием языка разметки XAML

Лабораторная работа №4. Разработать приложение с отображением графических фигур и геометрических примитивов, используя элементы управления WPF.

Лабораторная работа №5. Разработать приложение с использованием шаблонов и триггеров.

#### $3)$ ВОПРОСЫ к экзамену за 6-й семестр

- 1. Какой функционал предусмотрен в Visual Studio?
- 2. Какие основные инструменты используются в Visual Studio?
- 3. Как формируется пользовательский интерфейс Visual Studio?
- 4. Что такое основная форма интерфейса Visual Studio?
- 5. Какие элементы управления интерфейсом есть в Visual Studio?

6. Как наполнить основную форму элементами управления в Visual Studio?

7. Какие основные события элементов управления есть в WPF?

8. Какой функционал основных событий элементов управления в WPF?

9. Как применить события элементов управления для разработки интерактивных приложений?

10. Что такое XAML?

11. Какой синтаксис языка разметки приложений XAML?

12. Какова структура языка разметки приложений XAML?

13. Как использовать свойства зависимостей для привязки данных в языке разметки XAML?

14. Как использовать свойства зависимостей для анимации в языке разметки XAML?

15. Как использовать свойства зависимостей для уведомлений об изменениях свойств в языке разметки XAML?

16. Как использовать свойства зависимостей для стилизации в языке разметки XAML?

- 17. Как использовать расширение языка разметки XAML**,** используя синтаксис элемента?
- 18. Как использовать расширение языка разметки XAML**,** используя атрибут?
- 19. Как использовать язык разметки XAML для наполнения приложения элементами управления?

20. Как использовать язык разметки XAML для наполнения приложения свойствами зависимости?

21. Назовите примеры пространств имён WPF, находящихся в среде .NET Framework?

22. Опишите некоторые пространства имён WPF, находящихся в среде .NET Framework?

- 23. Какие Вы знаете иерархии классов WPF?
- 24. Какие классы WPF на Ваш взгляд самые важные?
- 25. Какой функционал важных классов WPF?
- 26. Расскажите об основных элементах WPF?
- 27. Как строятся фигуры в WPF?
- 28. Как строятся геометрические примитивы в WPF?
- 29. Как трансформируются элементы в WPF?
- 30. Как рисовать с помощью элемента кисть в WPF?
- 31. Расскажите об основных группах элементов управления в WPF?
- 32. Опишите основные группы элементов управления в WPF?
- 33. Какой функционал основных групп элементов управления в WPF?
- 34. Какие основные свойства элементов управления в WPF?
- 35. Как применить свойства элементов управления в WPF для изменения стиля?
- 36. Как использовать системные ресурсы в WPF?
- 37. Как использовать динамические ресурсы в WPF?
- 38. Как использовать словари ресурсов в WPF?
- 39. Как использовать триггеры свойств в WPF?
- 40, Как использовать триггеры данных в WPF?
- 41. Как использовать триггеры событий в WPF?
- 43. Как использовать шаблоны для элементов управления в WPF?
- 44. Как использовать шаблоны для данных в WPF?

45. Как использовать шаблоны для стилизации элементов управления в WPF?

#### **5.2. Описание показателей и критериев контроля успеваемости, описание шкал оценивания**

Для оценки знаний, умений, навыков и формирования компетенции по дисциплине применяется балльно-рейтинговая система контроля и оценки успеваемости обучающихся очной формы. Основные требования балльно-рейтинговой системы по дисциплине и шкала оценивания приведены в таблицах 5 -7.

|                    | 1.00111100 |                 |            |              | тросования самывно ронтний свои оноговых но диоцинкино |
|--------------------|------------|-----------------|------------|--------------|--------------------------------------------------------|
| Виды работ         | Количест   | Максимальные    | Сроки      | Дополнитель- | Штрафные                                               |
|                    | -BO        | баллы за подвид | выполнения | ные баллы    | баллы                                                  |
|                    | ПОДВИДОВ   | работы          | ПОДВИДОВ   |              | За нарушение                                           |
|                    | работы     |                 | работы     |              | сроков                                                 |
| Контрольные работы |            | по 2 баллов за  | Каждые     | До +2 за 1   | До -2 за 1                                             |
|                    |            | работу          | недели     | работу       | работу                                                 |

Таблица 5 – Требования балльно-рейтинговой системы по дисциплине

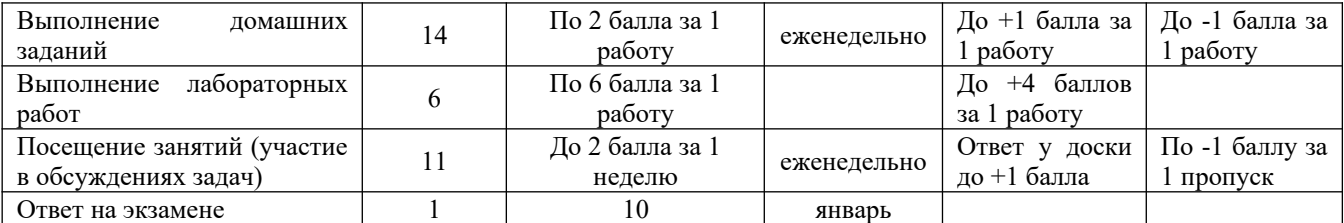

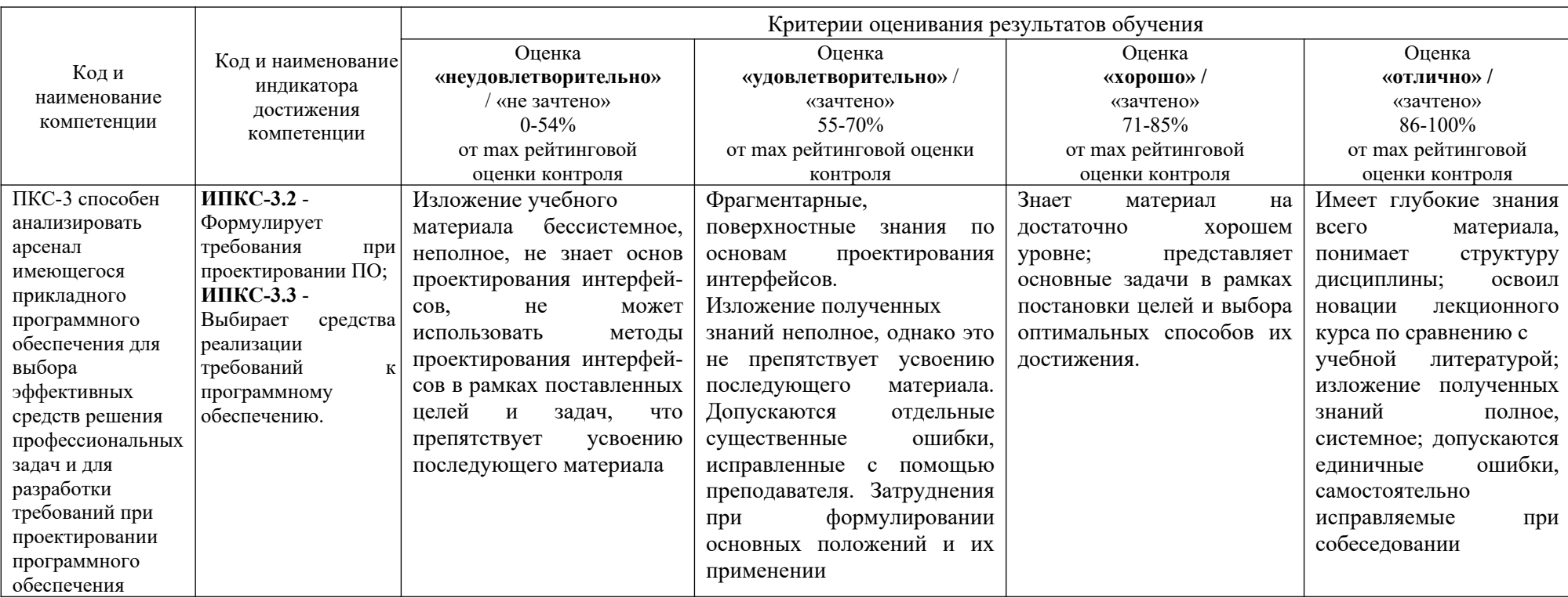

Таблица 6 - Критерии оценивания результата обучения по дисциплине и шкала оценивания

# Таблица 7 – Критерии оценивания

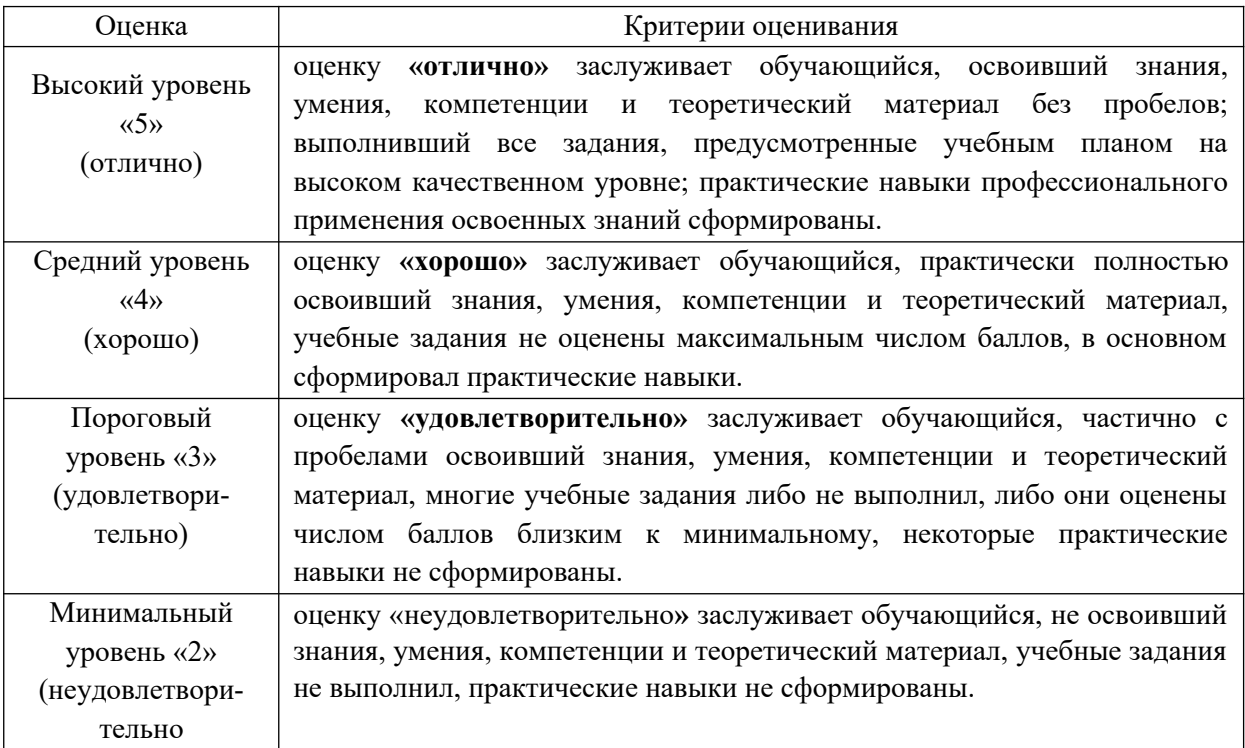

# **1. УЧЕБНО-МЕТОДИЧЕСКОЕ ОБЕСПЕЧЕНИЕ ДИСЦИПЛИНЫ**

# **6.1. Учебная литература**

6.1.1. Горелов, С.В. Современные технологии программирования: разработка Windowsприложений на языке С# : учебник: в 2 томах / С.В. Горелов ; под редакцией П. Б. Лукьянова. — Москва: Прометей, [б. г.]. — Том 1 — 2019. — 362 с. — ISBN 978-5- 907100-09-1. — Текст: электронный // Лань: электронно-библиотечная система. — URL: <https://e.lanbook.com/book>/121497

6.1.2. Горелов, С. В. Современные технологии программирования: разработка Windowsприложений на языке С# : учебник: в 2 томах / С.В. Горелов ; под редакцией П. Б. Лукьянова. — Москва: Прометей, [б. г.]. — Том 2 — 2019. — 378 с. — ISBN 978-5- 907100-18-3. — Текст: электронный // Лань: электронно-библиотечная система. — URL: https://e.lanbook.com/book/121498

6.1.3. Андерсон, К. Основы Windows Presentation Foundation / К. Андерсон. — Москва: ДМК Пресс, 2008. — 432 с. — ISBN 978-5-94074-363-7. — Текст : электронный // Лань : электронно-библиотечная система. — URL:<https://e.lanbook.com/book/1254> 6.1.4. Подбельский, В.В. Язык декларативного программирования XAML / В.В. Подбельский. — Москва: ДМК Пресс, 2018. — 336 с. — ISBN 978-5-97060-573-8. — Текст: электронный // Лань: электронно-библиотечная система. — URL:

https://e.lanbook.com/book/111428 Библиотечный фонд укомплектован печатными изданиями из расчета не менее 0,25

# экземпляра каждого из изданий, указанных выше на каждого обучающегося из числа лиц, одновременно осваивающих соответствующую дисциплину (модуль).

# **6. ИНФОРМАЦИОННОЕ ОБЕСПЕЧЕНИЕ ДИСЦИПЛИНЫ**

Учебный процесс по дисциплине обеспечен необходимым комплектом лицензионного и свободно распространяемого программного обеспечения, в том числе

отечественного производства (состав по дисциплине определен в настоящей РПД и подлежит обновлению при необходимости).

# **7.1. Перечень информационных справочных систем**

Дисциплина, относится к группе дисциплин, в рамках которых предполагается использование информационных технологий как вспомогательного инструмента.

Информационные технологии применяются в следующих направлениях: при подготовке и оформлении отчетов о лабораторных работах, выполнении заданий для самостоятельной работы.

Таблица 8 – Перечень электронных библиотечных систем

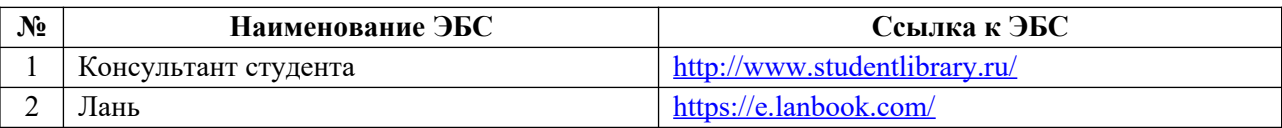

# **7.2. Перечень лицензионного и свободно распространяемого программного обеспечения, в том числе отечественного производства, необходимого для освоения дисциплины**

Таблица 9 – Программное обеспечение

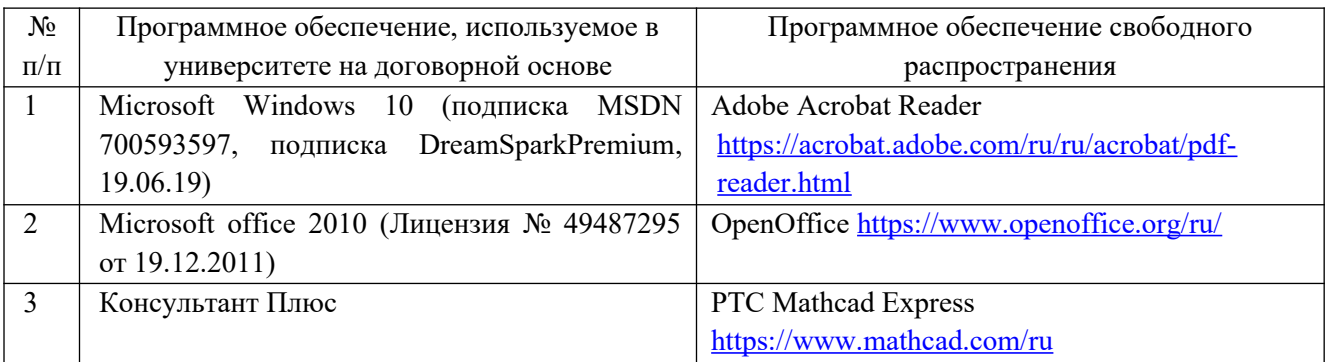

# **Перечень современных профессиональных баз данных и информационных справочных систем**

 В таблице 10 указан перечень профессиональных баз данных и информационных справочных систем, к которым обеспечен доступ (удаленный доступ).

Таблица 10 – Перечень современных профессиональных баз данных и информационных справочных систем

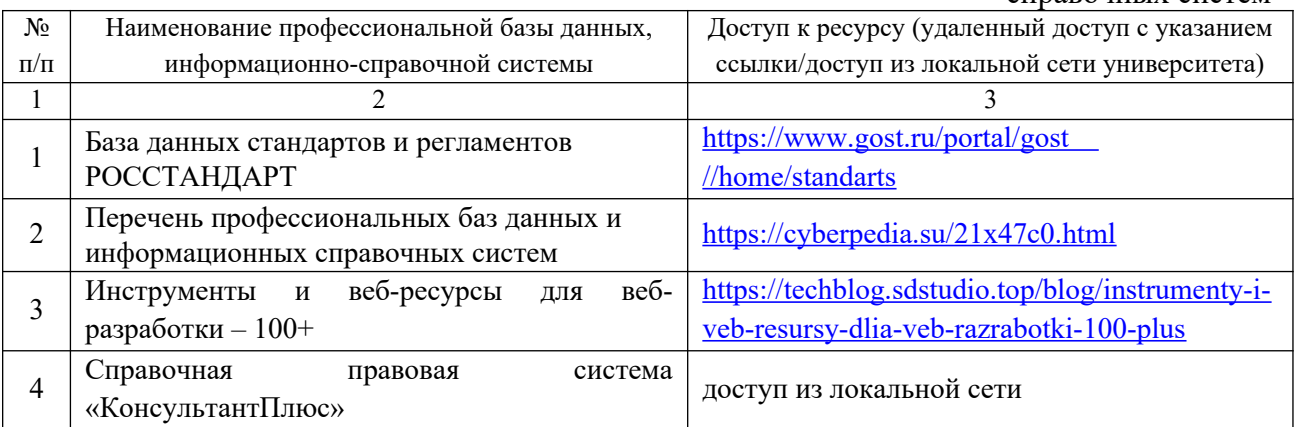

# **7. ОБРАЗОВАТЕЛЬНЫЕ РЕСУРСЫ ДЛЯ ИНВАЛИДОВ И ЛИЦ С ОВЗ**

 В таблице 11 указан перечень образовательных ресурсов, имеющих формы, адаптированные к ограничениям их здоровья, а также сведения о наличии специальных технических средств обучения коллективного и индивидуального пользования.

Таблица 11 – Образовательные ресурсы для инвалидов и лиц с ОВЗ

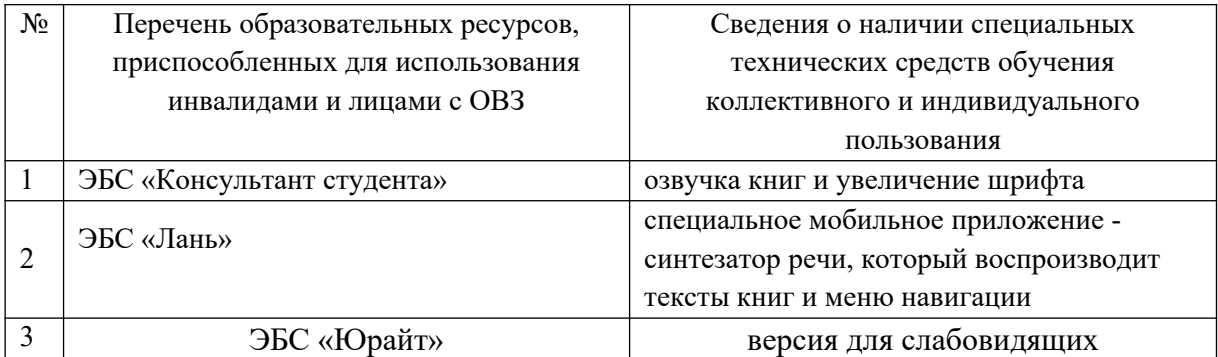

Согласно Федеральному Закону об образовании 273-ФЗ от 29.12.2012 г. ст. 79, п.8 "Профессиональное обучение и профессиональное образование обучающихся с ограниченными возможностями здоровья осуществляются на основе образовательных программ, адаптированных при необходимости для обучения указанных обучающихся". АОП разрабатывается по каждой направленности при наличии заявлений от обучающихся, являющихся инвалидами или лицами с ОВЗ и изъявивших желание об обучении по данному типу образовательных программ.

# **8. МАТЕРИАЛЬНО-ТЕХНИЧЕСКОЕ ОБЕСПЕЧЕНИЕ, НЕОБХОДИМОЕ ДЛЯ ОСУЩЕСТВЛЕНИЯ ОБРАЗОВАТЕЛЬНОГО ПРОЦЕССА ПО ДИСЦИПЛИНЕ**

 Учебные аудитории для проведения занятий по дисциплине, оснащены оборудованием и техническими средствами обучения.

В таблице 12 перечислены:

- учебные аудитории для проведения учебных занятий, оснащенные оборудованием и техническими средствами обучения;

- помещения для самостоятельной работы обучающихся, которые оснащены компьютерной техникой с возможностью подключения к сети «Интернет» и обеспечением доступа в электронную информационно-образовательную среду ДПИ НГТУ.

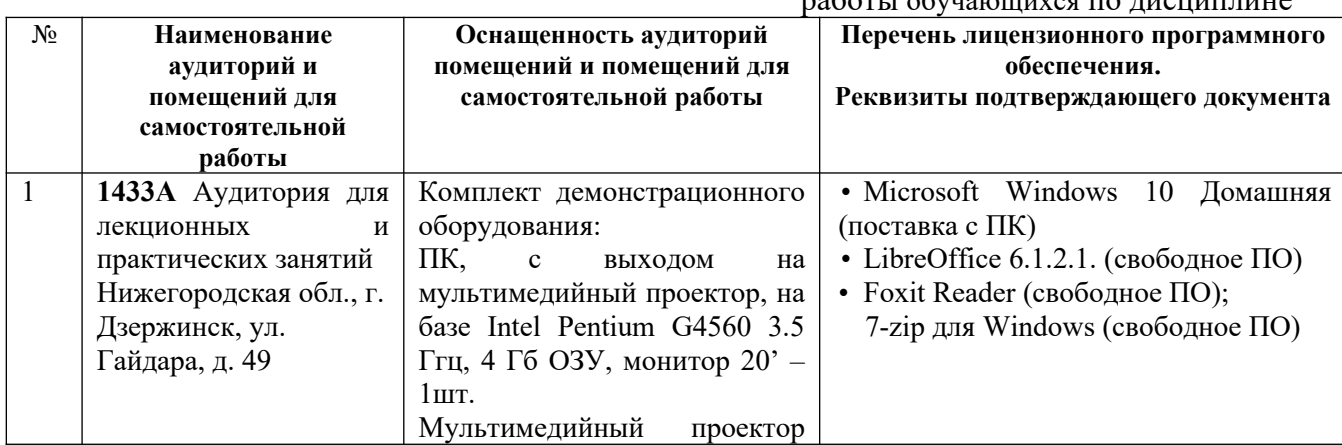

Таблица 12 – Оснащенность аудиторий и помещений для самостоятельной работы обучающихся по дисциплине

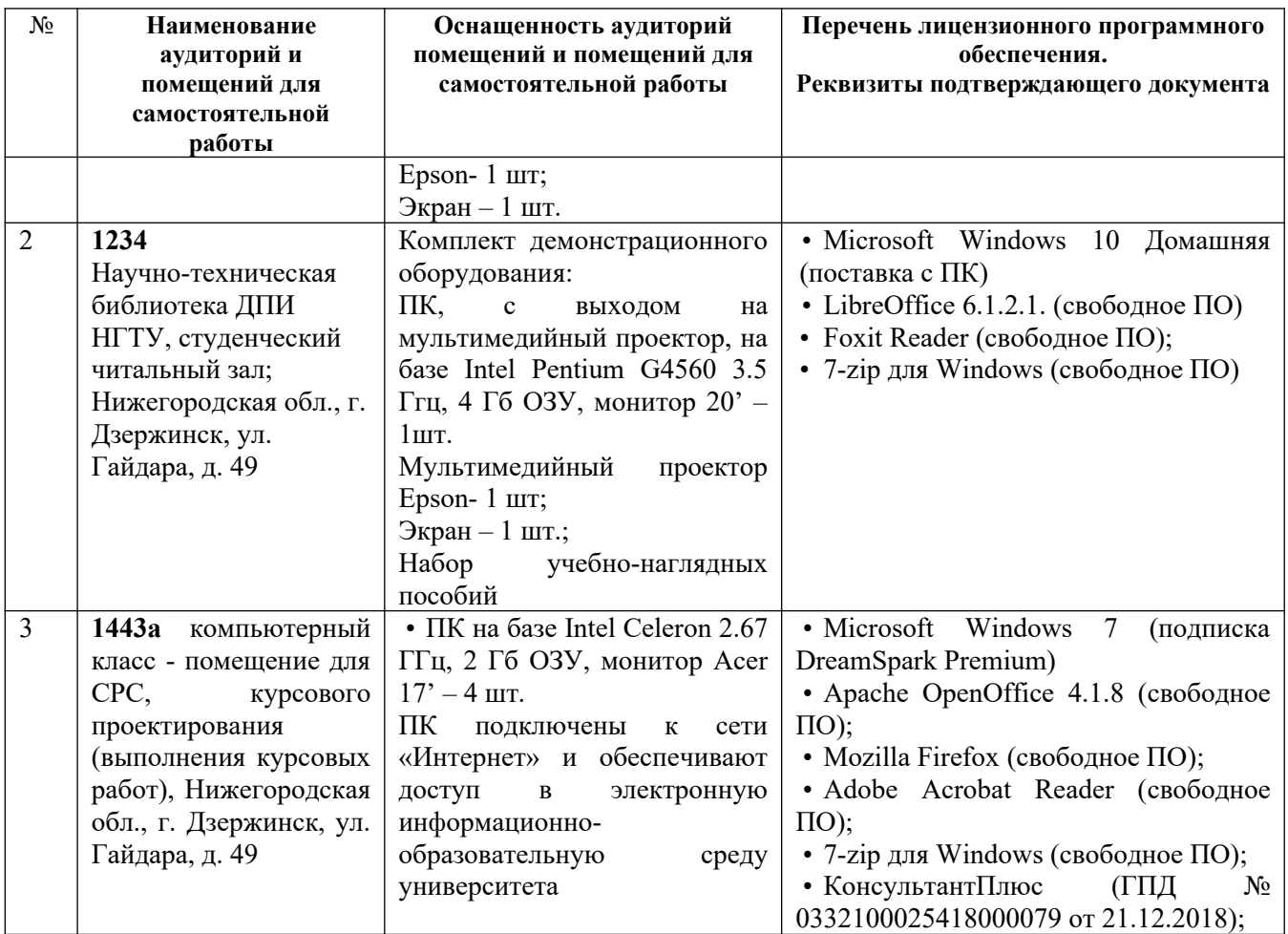

# **9. МЕТОДИЧЕСКИЕ РЕКОМЕНДАЦИИ ОБУЧАЮЩИМСЯ ПО ОСВОЕНИЮ ДИСЦИПЛИНЫ**

# **10.1. Общие методические рекомендации для обучающихся по освоению дисциплины, образовательные технологии**

Дисциплина реализуется посредством проведения контактной работы с обучающимися (включая проведение текущего контроля успеваемости), самостоятельной работы обучающихся и промежуточной аттестации.

Контактная работа: аудиторная, внеаудиторная, а также проводиться в электронной информационно-образовательной среде университета (далее - ЭИОС).

Преподавание дисциплины ведется с применением следующих видов образовательных технологий:

- балльно-рейтинговая технология оценивания.

При преподавании дисциплины «Проектирование интерфейсов», используются современные образовательные технологии, позволяющие повысить активность обучающихся при освоении материала курса и предоставить им возможность эффективно реализовать часы самостоятельной работы.

Весь лекционный материал курса сопровождается компьютерными презентациями, в которых наглядно преподносится материал различных разделов курса, что дает возможность обсудить материал с обучающимися во время чтения лекций, активировать их деятельность при освоении материала. Материалы лекций в виде слайдов находятся в свободном доступе в системе MOODLE и могут быть получены до чтения лекций и проработаны обучающимися в ходе самостоятельной работы.

На лекциях и лабораторных занятиях реализуются интерактивные технологии, приветствуются вопросы и обсуждения, используется личностно-ориентированный подход, технология работы в малых группах, что позволяет обучающимся проявить себя, получить навыки самостоятельного изучения материала, выровнять уровень знаний в группе.

Все вопросы, возникшие при самостоятельной работе над домашним заданием, подробно разбираются на практических занятиях и лекциях. Проводятся индивидуальные и групповые консультации с использованием как встреч с обучающимися, так и современных информационных технологий (электронная почта, Zoom).

Инициируется активность обучающихся, поощряется задание любых вопросов по материалу, практикуется индивидуальный ответ на вопросы обучающегося, рекомендуются методы успешного самостоятельного усвоения материала в зависимости от уровня его базовой подготовки.

Для оценки знаний, умений, навыков и уровня сформированности компетенции применяется балльно-рейтинговая система контроля и оценки успеваемости обучающихся в процессе текущего контроля.

Промежуточная аттестация проводится в форме экзамена с учетом текущей успеваемости.

**Результат обучения считается сформированным на повышенном уровне,** если теоретическое содержание курса освоено полностью. При устных собеседованиях обучающийся исчерпывающе, последовательно, четко и логически излагает учебный материал; свободно справляется с задачами, вопросами и другими видами заданий, использует в ответе дополнительный материал. Все предусмотренные рабочей учебной программой задания выполнены в соответствии с установленными требованиями, обучающийся способен анализировать полученные результаты, проявляет самостоятельность при выполнении заданий.

**Результат обучения считается сформированным на пороговом уровне**, если теоретическое содержание курса в основном освоено. При устных собеседованиях обучающийся последовательно излагает учебный материал; при затруднениях способен после наводящих вопросов продолжить обсуждение, справляется с задачами, вопросами и другими видами заданий, требующих применения знаний; все предусмотренные рабочей учебной программой задания выполнены в соответствии с установленными требованиями, обучающийся способен анализировать полученные результаты; проявляет самостоятельность при выполнении заданий

**Результат обучения считается несформированным**, если обучающийся при выполнении заданий не демонстрирует знаний учебного материала, допускает ошибки, неуверенно, с большими затруднениями выполняет задания, не демонстрирует необходимых умений, качество выполненных заданий не соответствует установленным требованиям, качество их выполнения оценено числом баллов ниже трех по оценочной системе, что соответствует допороговому уровню.

#### **10.2. Методические указания для занятий лекционного типа**

Лекционный курс предполагает систематизированное изложение основных вопросов тематического плана. В ходе лекционных занятий раскрываются базовые вопросы в рамках каждой темы дисциплины (таблица 4). Обозначаются ключевые аспекты тем, а также делаются акценты на наиболее сложные и важные положения изучаемого материала. Материалы лекций являются опорной основой для подготовки обучающихся к практическим занятиям и выполнения заданий самостоятельной работы, а также к мероприятиям текущего контроля успеваемости и промежуточной аттестации по дисциплине.

# **10.3. Методические указания по освоению дисциплины на лабораторных занятиях**

Подготовку к каждому лабораторному занятию обучающийся должен начать с ознакомления с рекомендуемой литературой (таблица 4), которая отражает содержание предложенной темы. Каждая самостоятельно выполненная работа по индивидуальному варианту подлежит проверке преподавателем.

При оценивании лабораторных работ учитывается следующее:

- качество выполнения расчетов и степень соответствия результатов работы заданным требованиям;

- целесообразность использования изученных методов;

- качество комментариев к решению.

#### **10.4. Методические указания по самостоятельной работе обучающихся**

Самостоятельная работа обеспечивает подготовку обучающихся к аудиторным занятиям и мероприятиям текущего контроля и промежуточной аттестации по изучаемой дисциплине. Результаты этой подготовки проявляются в активности обучающихся на занятиях и в качестве выполненных заданий для самостоятельной работы и других форм текущего контроля.

При выполнении заданий для самостоятельной работы рекомендуется проработка материалов лекций по каждой пройденной теме, а также изучение рекомендуемой литературы, представленной в Разделе 6.

В процессе самостоятельной работы при изучении дисциплины обучающиеся могут работать на компьютере в специализированных аудиториях для самостоятельной работы (таблица 12). В аудиториях имеется доступ через информационнотелекоммуникационную сеть «Интернет» к электронной информационно-образовательной среде университета (ЭИОС) и электронной библиотечной системе (ЭБС), где в электронном виде располагаются учебные и учебно-методические материалы, которые могут быть использованы для самостоятельной работы при изучении дисциплины.

# **11. ОЦЕНОЧНЫЕ СРЕДСТВА ДЛЯ КОНТРОЛЯ ОСВОЕНИЯ ДИСЦИПЛИНЫ**

 **11.1. Типовые контрольные задания или иные материалы, необходимые для оценки знаний, умений, навыков и (или) опыта в ходе текущего контроля успеваемости**

Для текущего контроля знаний обучающихся по дисциплине проводится **комплексная оценка знаний,** включающая

- проведение лабораторных работ;

- выполнение заданий для самостоятельной работы для обучающихся очной формы;

#### **11.1.1. Типовые задания для лабораторных работ**

Тематика создаваемого приложения выбирается студентом. Их примерный перечень: Алгоритмы дискретной оптимизации на графах (выделение остовных деревьев, циклов, компонент связности);

Обучающие программы по ранее изученным дисциплинам (Дискретная математика, Аналитическая геометрия, Теория вероятностей);

**Задание № 1:** Создать основную форму и наполнить её элементами управления на основе среды разработок Visual Studio.

**Задание № 2:** Разработать интерактивное приложение, реагирующее на действие пользователя, используя события элементов управления.

**Задание № 3:** Разработать приложение с элементами управления свойствами зависимостей с использованием языка разметки XAML

**Задание № 4:** Разработать приложение с отображением графических фигур и геометрических примитивов, используя элементы управления WPF.

**Задание № 5:** Разработать приложение с использованием шаблонов и триггеров.

# **11.1.2. Задания для самостоятельной работы обучающихся очной формы**

Самостоятельная работа подразумевает самостоятельное изучение дополнитедльной литератуты (Пункт 6 настоящей программы) и подготовка презентации и доклада по выбранной тематике. Примерный перечень тем:

- 1. Использование триггеров свойств в WPF.
- 2. Использование триггеров данных в WPF.
- 3. Использование триггеров событий в WPF.
- 4. Использование шаблонов для элементов управления в WPF.
- 5. Использование шаблонов для данных в WPF.
- 6. Использование шаблонов для стилизации элементов управления в WPF.

# **11.2. Типовые контрольные задания или иные материалы, необходимые для оценки знаний, умений, навыков и (или) опыта в ходе промежуточной аттестации по дисциплине**

#### **Перечень вопросов к экзамену**

- 1. Какой функционал предусмотрен в Visual Studio?
- 2. Какие основные инструменты используются в Visual Studio?
- 3. Как формируется пользовательский интерфейс Visual Studio?
- 4. Что такое основная форма интерфейса Visual Studio?
- 5. Какие элементы управления интерфейсом есть в Visual Studio?
- 6. Как наполнить основную форму элементами управления в Visual Studio?
- 7. Какие основные события элементов управления есть в WPF?
- 8. Какой функционал основных событий элементов управления в WPF?
- 9. Как применить события элементов управления для разработки интерактивных приложений?

10. Что такое XAML?

- 11. Какой синтаксис языка разметки приложений XAML?
- 12. Какова структура языка разметки приложений XAML?
- 13. Как использовать свойства зависимостей для привязки данных в языке разметки XAML?
- 14. Как использовать свойства зависимостей для анимации в языке разметки XAML?

15. Как использовать свойства зависимостей для уведомлений об изменениях свойств в языке разметки XAML?

- 16. Как использовать свойства зависимостей для стилизации в языке разметки XAML?
- 17. Как использовать расширение языка разметки XAML**,** используя синтаксис элемента?
- 18. Как использовать расширение языка разметки XAML**,** используя атрибут?
- 19. Как использовать язык разметки XAML для наполнения приложения элементами управления?
- 20. Как использовать язык разметки XAML для наполнения приложения свойствами зависимости?
- 21. Назовите примеры пространств имён WPF, находящихся в среде .NET Framework?
- 22. Опишите некоторые пространства имён WPF, находящихся в среде .NET Framework?
- 23. Какие Вы знаете иерархии классов WPF?
- 24. Какие классы WPF на Ваш взгляд самые важные?
- 25. Какой функционал важных классов WPF?
- 26. Расскажите об основных элементах WPF?
- 27. Как строятся фигуры в WPF?
- 28. Как строятся геометрические примитивы в WPF?
- 29. Как трансформируются элементы в WPF?
- 30. Как рисовать с помощью элемента кисть в WPF?
- 31. Расскажите об основных группах элементов управления в WPF?
- 32. Опишите основные группы элементов управления в WPF?
- 33. Какой функционал основных групп элементов управления в WPF?
- 34. Какие основные свойства элементов управления в WPF?
- 35. Как применить свойства элементов управления в WPF для изменения стиля?
- 36. Как использовать системные ресурсы в WPF?
- 37. Как использовать динамические ресурсы в WPF?
- 38. Как использовать словари ресурсов в WPF?
- 39. Как использовать триггеры свойств в WPF?
- 40, Как использовать триггеры данных в WPF?
- 41. Как использовать триггеры событий в WPF?
- 43. Как использовать шаблоны для элементов управления в WPF?
- 44. Как использовать шаблоны для данных в WPF?
- 45. Как использовать шаблоны для стилизации элементов управления в WPF?